# **MATEMÁTICAS CCSS Septiembre 2010 (Común Modelo 3) SELECTIVIDAD ANDALUCÍA**

## **OPCIÓN A**

### **EJERCICIO 1**

Sea el recinto del plano definido por el siguiente sistema de inecuaciones:

 $3x + y \ge 4$ ;  $x + y \le 6$ ;  $0 \le y \le 5$ 

a) (1 punto**)** Represéntelo gráficamente. b) (1 punto) Calcule los vértices de dicho recinto.

c) (0.5 puntos) En el recinto anterior, halle los valores máximo y mínimo de la función F(x, y) = 5x + 3y. ¿En qué puntos se alcanzan dichos valores?

**Solución**

a)

Represéntelo gráficamente.

Primero quitamos las desigualdades y nos quedan rectas

 $3x+y = 4$ ;  $x+y = 6$ ;  $y = 0$ ;  $y = 5$ ,

Para que nos sea más fácil dibujar las rectas (con dos valores es suficiente) despejamos las "y" y tenemos  $y = -3x +4$ ;  $y = -x + 6$ ;  $y = 0$ ;  $y = 5$ ,

Representamos gráficamente las rectas que verifican estas igualdades, entre las que estarán los bordes del recinto delimitado por las inecuaciones dadas. (Recordamos que la recta y=0, es el eje OX).

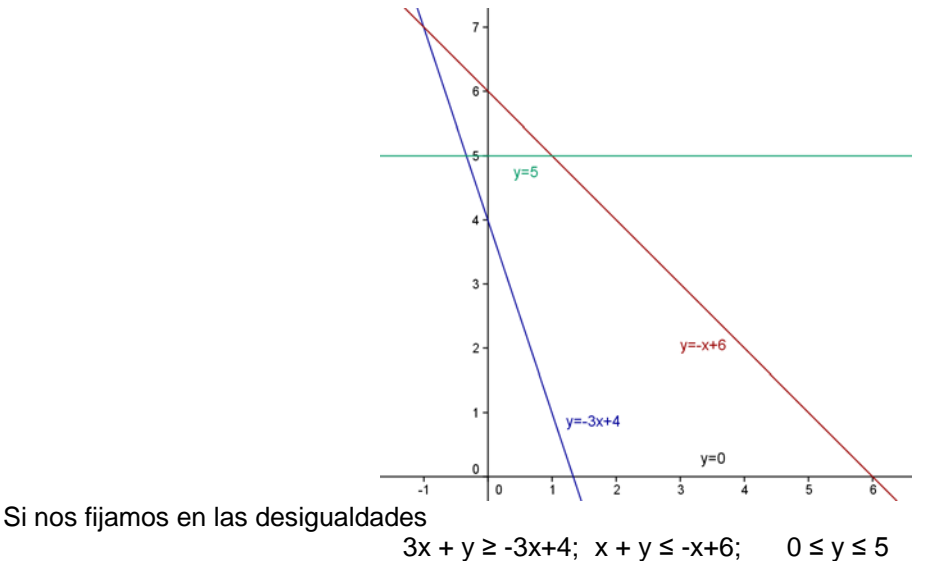

Vemos que el recinto o región factible es el recinto cerrado convexo con vértices los puntos A, B, C y D que

hemos indicado con la letra "R" es el siguiente:  $\overline{R}$  $y = -x + 6$  $v = -3x + 4$  $y=0$ 

Vamos a calcular los vértices

(b)

De y=0 e y=-3x+4, tenemos  $0 = -3x+4$ , de donde  $x = 4/3$ , y el punto de corte es A(4/3, 0)

De y=5 e y=-3x+4, tenemos  $5 = -3x+4$ , de donde  $x = -1/3$ , y el punto de corte es B(-1/3, 5) De y=5 e y=-x+6, tenemos  $5 = -x+6$ , de donde x = 1, y el punto de corte es C(1, 5) De y=0 e y=-x+6, tenemos  $0 = -x+6$ , de donde x = 6, y el punto de corte es D(6, 0)

Los vértices de la región son A(4/3, 0), B(-1/3, 5), C(1, 5) y D(6, 0).

(c) En el recinto anterior, halle los valores máximo y mínimo de la función  $F(x, y) = 5x + 3y$ . ¿En qué puntos se alcanzan dichos valores?

El Teorema Fundamental de la Programación Lineal afirma que la función F alcanza su máximo y mínimo absoluto en la región acotada, y que este extremo debe estar situado en algún vértice del recinto, por lo que evaluamos F en los puntos anteriores:

 $F(4/3, 0) = 5(4/3) + 3(0) = 20/3 ≈ 6'6666$ ,  $F(-1/3, 5) = 5(-1/3) + 3(5) = 40/3 ≈ 13'3333$ ,  $F(1, 5) = 5(1) + 3(5) = 20$ ,  $F(6, 0) = 5(6) + 3(0) = 30$ .

El máximo absoluto es 30 y lo alcanza en el punto D(6, 0). El mínimo absoluto es 20/3 y lo alcanza en el punto C(4/3, 0).

## **EJERCICIO 2**

Un consultorio médico abre a las 5 de la tarde y cierra cuando no hay pacientes. La expresión que representa el número medio de pacientes en función del tiempo en horas, t, que lleva abierto el consultorio es N(t) = 4t – t<sup>2</sup>.

a) (1 punto) ¿A qué hora el número medio de pacientes es máximo? ¿Cuál es ese máximo?

b) (1 punto) Sabiendo que el consultorio cierra cuando no hay pacientes, ¿a qué hora cerrará?

c) (0.5 puntos) Represente gráficamente N(t) = 4t -  $t^2$ , con N(t) ≥ 0.

**Solución**

(a)

Un consultorio médico abre a las 5 de la tarde y cierra cuando no hay pacientes. La expresión que representa el número medio de pacientes en función del tiempo en horas, t, que lleva abierto el consultorio es  $N(t) = 4t - t^2$ .

A qué hora el número medio de pacientes es máximo? ¿Cuál es ese máximo?

Como lo que nos piden es el máximo de una función derivable (la función polinómica N(t) = 4t - t<sup>2</sup> siempre es continua y derivable en todo R), sabemos que si N'(a) = 0 y N''(a) < 0, t = a es un máximo, que tendremos que sumar al 5 pues a las 5 se abre el consultorio.  $N(t) = 4t - t^2$  $N'(t) = 4 - 2t$ . De  $N'(t) = 0$  tenemos  $4 - 2t = 0$ , de donde  $t = 2$ . N''(t) = – 2 < 0, luego t = 2 es un máximo. Como la consulta abre a las 5 de la tarde el número máximo de pacientes se alcanza a las 5+2 = 7 de la tarde. El número de pacientes para  $x = 2$  es  $N(2) = 8 - 4 = 4$  pacientes.

b)

Sabiendo que el consultorio cierra cuando no hay pacientes, ¿a qué hora cerrará?

Si no hay pacientes lo que nos están diciendo es que  $N(t) = 0$ De N(t) = 0, tenemos 4t –  $t^2 = 0 = t(4 - t) = 0$ , de donde t = 0 y t = 4 (si el producto de dos números es cero uno por lo menos es cero)

Si le damos el valor  $t = 0$  tenemos  $5+0=5$  de la tarde que es la hora de abrir el consultorio.

Si le damos el valor  $t = 4$  tenemos  $5+4=9$  de la tarde que es la hora de cerrar el consultorio.

## c)

Represente gráficamente N(t) = 4t -  $t^2$ , con N(t) ≥ 0.

Nos piden dibujar la función N(t) = 4t - t<sup>2</sup> (a = -1, b = 4, c = 0), con N(t) ≥ 0 ( es decir que esté por encima del eje abscisas OX).

Sabemos que la gráfica es una parábola, y como a = -1 < 0, las parábola tiene las ramas hacia abajo  $(\cap).$ 

Su vértice tiene la abscisa en t =  $-b/2a = -(4)/-2 = 2$ , que sabemos es un máximo, y hemos visto antes que N(2) = 4, por tanto el vértice es **V**(2,V(2)) = **V**(2,4).

También hemos visto que las soluciones de N(t) = 0 son t = 0 y t = 4, por tanto la gráfica de la parábola con  $N(t) \geq 0$  es :

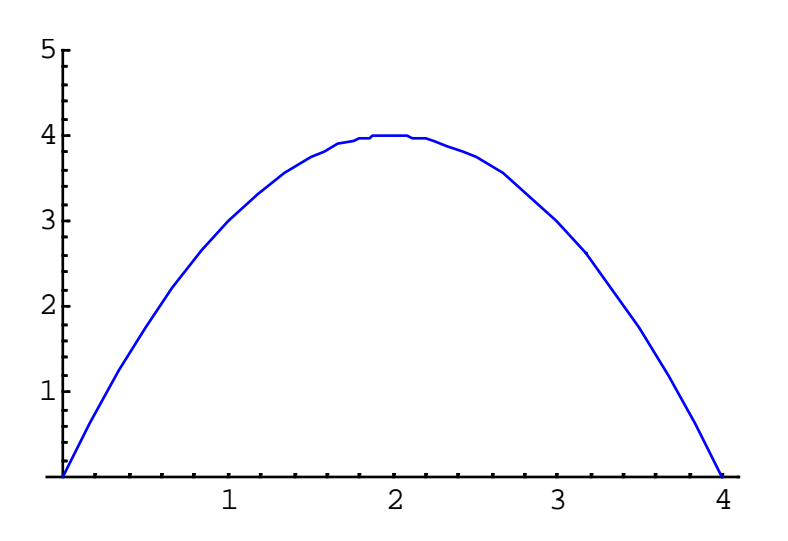

## **EJERCICIO 3**

En una capital se editan dos periódicos, *CIUDAD y LA MAÑANA.* Se sabe que el 85% de la población lee alguno de ellos, que el 18% lee los dos y que el 70% lee *CIUDAD*. Si elegimos al azar un habitante de esa capital, halle la probabilidad de que:

a) (0.75 puntos) No lea ninguno de los dos.

b) (0.75 puntos) Lea sólo *LA MAÑANA.*

c) (1 punto) Lea *CIUDAD*, sabiendo que no lee *LA MAÑANA.*

**Solución**

Llamemos "C" y "M" a los sucesos, "se lee el periódico CIUDAD", "se lee el periódico LA MAÑANA", respectivamente.

El 85% de la población lee alguno de ellos, es decir p(C ó M) =  $p(C \cup M) = 85\% = 0.85$ .

El 18% lee los dos, es decir p(C y M) = p(C∩M) = 18% = 0'18

El 70% lee *CIUDAD*, es decir  $p(C) = 70% = 0'70$ .

(a)

Probabilidad de que no lea ninguno de los dos.

Con los datos que me han dado podemos aplicar la fórmula p(C∪M) = p(C) + p(M) - p(C∩M). Sustituyendo nos queda  $0'85 = 0'7 + p(M) - 0'18$ , de donde  $p(M) = 0'85 - 0'7 + 0'18 = 0'33$ . Por la probabilidad del suceso contrario p(C<sup>C</sup>) = 1- p(C) = 1- 0'7 = 0'3. p(M<sup>C</sup>) = 1- p(M) = 1- 0'33 = 0'67.

Nos piden p(no C  $\,$  y no M) = p(C $^C \cap {\sf M}^C$ ) = { Por las leyes de Morgan } = p( (C $\cup$ M) $^C$  ) = { Por la probabilidad del suceso contrario } = 1 - p(C∪M) = 1 – 0'85 = 0'15. (b)

Probabilidad de que Lea sólo *LA MAÑANA*.

Nos piden p(M y no C) = p(M∩C<sup>C</sup>) = p(M – C) = p(M) - p(C∩M) = 0'33 – 0'18 = 0'15. c)

Probabilidad de que lea *CIUDAD*, sabiendo que no lee *LA MAÑANA.*

Nos piden p(C/M<sup>c</sup>) = {Por la definición de probabilidad condicionada} =  $\frac{p(C \cap M^C)}{p(M^C)}$  $p(C\cap M^{\circ})$  $p(M^{\circ})$ ) = {Por la definición de probabilidad condicionada} =  $\frac{p(C \cap M^C)}{p(C)}$  =

= {Utilizando la fórmula del apartado (b) y la probabilidad del suceso contrario} =  $\frac{p(C)-p(C\cap M)}{1-p(M)}$  =

 $=\frac{0'70-0'33}{0'67}=0'37/0'67\approx 0'552238.$ 

## **EJERCICIO 4**

(2.5 puntos) En una determinada especie animal el porcentaje de mortalidad debida a una enfermedad vírica es de al menos un 40%.

Se está realizando un estudio para probar la eficacia de un fármaco que permite tratar esa enfermedad y, consecuentemente, reducir el porcentaje de mortalidad en esa especie. Para ello, se suministró el fármaco a 50 sujetos enfermos, elegidos al azar, de los que murieron 14.

A la vista de estos datos, y tomando como nivel de significación 0'015, ¿se puede afirmar que existe evidencia estadística suficiente para rechazar la hipótesis H<sub>o</sub> :  $p \ge 0$ '4, donde p es la proporción, y por lo tanto aceptar la eficacia del fármaco?

#### **Solución**

Tenemos un contraste de hipótesis sobre la proporción **p** de una ley binomial.

Recordamos que si una variable X en la *población* sigue una binomial B(n;p<sub>0</sub>) con "n suficientemente grande (n>100), entonces dicha variable X se puede aproximar por una normal N(n.p<sub>0</sub>;√(n.p<sub>0</sub>.q<sub>0</sub>)), siempre que p<sub>0</sub> no esté muy próximo ni a 0 ni a 1

Cuando trabajamos con *muestras* sabemos que **p** → N( p<sub>0</sub>;  $\sqrt{\frac{\rho_o.q_o}{n}}$ ;  $\sqrt{\frac{P_0 \cdot q_0}{n}}$ ).

EI *estadístico de prueba de un contraste* sobre una proporción, cuya hipótesis nula defiende un valor p<sub>o</sub>, es

0  $0.1$ ,  $\sim 0$ p - p ˆ  $p_{\scriptscriptstyle 0}$ .(1- $p_{\scriptscriptstyle 0}$ ) n  $Z=\frac{F_{\text{max}}-F_{\text{max}}}{F_{\text{max}}}$ . Este estadístico sigue una ley normal tipificada N(0,1) cuando p<sub>o</sub> es la verdadera proporción

y por tanto, H<sub>0</sub> es cierta, y donde  $\hat{p} = x/n$ , es la proporción de éxitos observada en la muestra "n".

En nuestro caso tenemos p<sub>0</sub> = 0'4, q<sub>0</sub> = 1 - 0'4 = 0'6, y la hipótesis nula que se desea contrastar es, que el nuevo porcentaje de mortalidad no es menor del 40% con el nuevo fármaco, es decir, H<sub>0</sub> : p ≥ 0'4. Esta hipótesis nula H $_0$  : p ≥ 0'4 se enfrenta a la hipótesis alternativa de H $_1$  : p < 0'4.

Por lo tanto, se trata de un contraste unilateral por la izquierda. (donde está la región crítica)

El *estadístico de prueba* del contraste de una proporción, cuando la muestra es suficientemente grande, es

$$
Z = \frac{\hat{p} \cdot p_0}{\sqrt{\frac{p_0.(1 - p_0)}{n}}},
$$
 que signe una ley normal N(0,1).

*Cálculo del valor observado* del estadístico de contraste:

De los datos del ejercicio se deduce que la proporción observada en la muestra de tamaño n = 50 es pˆ =14/50 = 0'28. (se suministró el fármaco a 50 sujetos enfermos, elegidos al azar, de los que murieron 14)

Entonces, *el valor observado del estadístico de contraste* es

$$
z_0 = \frac{\hat{p} \cdot p_0}{\sqrt{\frac{p_0.(1 - p_0)}{n}}} = \frac{0'28 - 0'4}{\sqrt{(0'4.0'6)/50}} \approx -0'12/0'069282 \approx -1'773205
$$

Calculo del *valor crítico zα*, correspondiente al *nivel de significación* α = 0'015.

De p(Z ≤ z<sub>1-α</sub>) = 1 - α = 1 - 0'015 = 0'985. Como la probabilidad 0'985 corresponde en la normal N(0,1) al valor  $z_{1-\alpha} = 2'17$ , y sabemos que  $z_{\alpha} = -z_{1-\alpha} = -z_{0'985} = -2'17$ . Esto nos dice que *la región crítica* está formada por los números reales situados a la izquierda de -2'17.

*Resultado del contraste:*

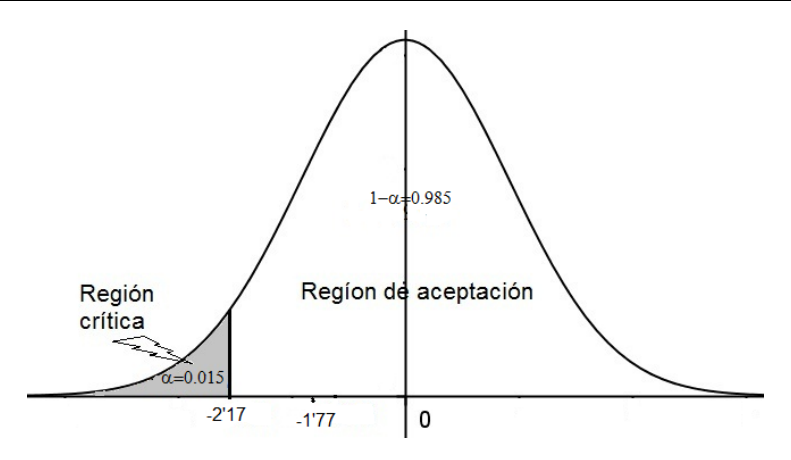

Como *el valor observado* - 1'773205 está a la derecha del *valor crítico* -2'33, se encuentra en la región de aceptación correspondiente al nivel 0'015, por lo que *no debe rechazarse la hipótesis nula a este nivel*.

En consecuencia, no se puede afirmar, al nivel 0'015, que los datos de la muestra apoyen la creencia de que la mortalidad, sea menor del 40% o más.

## **OPCION B**

## **EJERCICI0 1**

1 2 Sean las matrices:  $P = \begin{pmatrix} 1 & 2 \\ a & 0 \end{pmatrix}$ ,  $Q = \begin{pmatrix} 1 & 1 & 5 \\ 8 & 4 & b \end{pmatrix}$  y  $R = \begin{pmatrix} c & d & 6 \\ 10 & 10 & 50 \end{pmatrix}$ .

a) (1 punto) Calcule, si es posible, P.Q y Q.P, razonando la respuesta.

b) (1'5 puntos) ¿Cuánto deben valer las constantes a, b, c y d para que P.2Q = R?

**Solución**

(a)

Calcule, si es posible, P.Q y Q.P, razonando la respuesta.

Para que exista el producto de dos matrices el nº de columnas de la primera debe de coincidir con el nº de filas de la segunda.

En el caso P2x**<sup>2</sup>** .Q**2**x3 si es posible la multiplicación.

1 2  $P.Q = \begin{pmatrix} 1 & 2 \\ a & 0 \end{pmatrix} \cdot \begin{pmatrix} 1 & 1 & 5 \\ 8 & 4 & b \end{pmatrix} = \begin{pmatrix} 17 & 9 & 5+2b \\ a & a & 5a \end{pmatrix}$ 

En el caso Q2x**3**. P**2**x2 , no es posible la multiplicación pues no coincide nº de columnas de la primera con el nº de filas de la segunda.

## b)

¿Cuánto deben valer las constantes a, b, c y d para que P.2Q = R?

 $P.2Q = R$ 

1 2  $P.2Q = 2.P.Q = 2.\begin{pmatrix} 1 & 2 \\ a & 0 \end{pmatrix}.\begin{pmatrix} 1 & 1 & 5 \\ 8 & 4 & b \end{pmatrix} = 2.\begin{pmatrix} 17 & 9 & 5+2b \\ a & a & 5a \end{pmatrix} = \begin{pmatrix} 34 & 18 & 10+4b \\ 2a & 2a & 10a \end{pmatrix}$ 

Luego  $\begin{pmatrix} 34 & 18 & 10+4b \\ 2a & 2a & 10a \end{pmatrix} = \begin{pmatrix} c & d & 6 \\ 10 & 10 & 50 \end{pmatrix}$ , y sabemos que dos matrices son iguales si lo són los términos

situados en el mismo lugar, por tanto:

 $c = 34$ ; d = 18; 2a = 10 de donde a = 5, que verifica 10a = 50; 10+4b = 6, de donde 4b = -4 es decir b = -1.

## **EJERCICIO 2**

2 2  $-x^2$ -2ax+3 si x  $\le$  1 ∫-x<sup>2</sup>-2ax+3 si x ≤ 1<br>∫ax<sup>2</sup>-6x+5 si x > 1  $\overline{\mathcal{L}}$ Sea la función f(x) =

a) (0.5 puntos) Calcule el valor de a para que f sea continua en x =1.

b) (2 puntos) Para a =1, represente su gráfica y, a la vista de ella, indique su monotonía y las coordenadas de sus extremos locales.

#### **Solución**

## a)

Calcule el valor de a para que f sea continua en x =1.

f(x) es continua en x = 1 si f(1) =  $\lim_{x \to 1^-} f(x) = \lim_{x \to 1^+} f(x)$ 

f(1) = -(1)<sup>2</sup>-2a(1)+3 = -2a + 2  $\lim_{x \to 1^-} f(x) = \lim_{x \to 1^-} -(x)^2 - 2a(x) + 3 = -(1)^2 - 2a(1) + 3 = -2a + 2$  $x\rightarrow 1$  $\lim_{x \to 1+} f(x) = \lim_{x \to 1+} ax^2 - 6x + 5 = a(1)^2 - 6(1) + 5 = a - 1.$  $\rightarrow$ 1+  $\rightarrow$ 1+ Igualando las tres expresiones tenemos -2a +  $2 = a - 1$ , de donde  $3a = 3y$  por tanto  $a = 1$ 

b)

Para a =1, represente su gráfica y, a la vista de ella, indique su monotonía y las coordenadas de sus extremos locales.

2 2  $-x^2-2x+3$  si  $x \le 1$  $\int -x^2-2x+3$  si x ≤ 1<br> $\int x^2-6x+5$  si x > 1  $\overline{\mathfrak{c}}$ Para a = 1 la función es  $f(x) = \begin{cases} 1 & x = 1 \\ 1 & x = 1 \end{cases}$ .

Si nos damos cuenta la gráfica de cada rama es un trozo de parábola, por tanto las dibujaremos como tales viendo si las ramas van hacia arriba o hacia abajo, calculando su vértice y por supuesto no pasando del 1 una de ellas y la otra a partir del 1. En dicho punto ya hemos visto que es continua por tanto coincidirán.

Dibujamos  $f(x) = -x^2 - 2x + 3$  (a = -1, b = -2, c = 3) pero para  $x \le 1$ .

Como a = -1 < 0, las ramas de la parábola van hacia abajo.

La abscisa del vértice es  $x = -b/2a = 2/-2 = -1$ . El vértice es  $V(-1, f(-1)) = (-1, 4)$ , que vemos que es un máximo.

Tomando  $x = 0$  tenemos el punto  $(0, 3)$ 

La gráfica de este trozo es

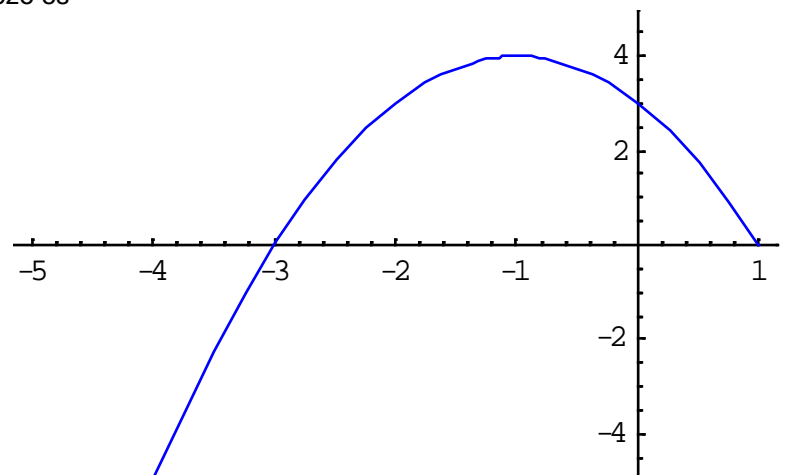

Dibujamos f(x) =  $x^2$ - 6x + 5 (a = 1, b = -6, c = 5) pero para x > 1.

Como a = 1 > 0, las ramas de la parábola van hacia arriba ( a partir del vértice (3, -4) ). La abscisa del vértice es  $x = -b/2a = 6/2 = 3$ . El vértice es  $V(3, f(3)) = (3, -4)$ . Sabemos que es un mínimo. Resolvemos x<sup>2</sup>- 6x + 5 = 0, y tenemos x =  $\frac{-b \pm \sqrt{b^2 - 4ac}}{2a} = \frac{6 \pm \sqrt{36 - 20}}{2} = \frac{6 \pm 4}{2}$ , y nos salen como soluciones

 $x_1 = (6+4)/2 = 5$  y  $x_2 = (6-4)/2 = 1$ . Por tanto pasa por los puntos (1,0) (no lo toca) y (5,0). La gráfica de este trozo es

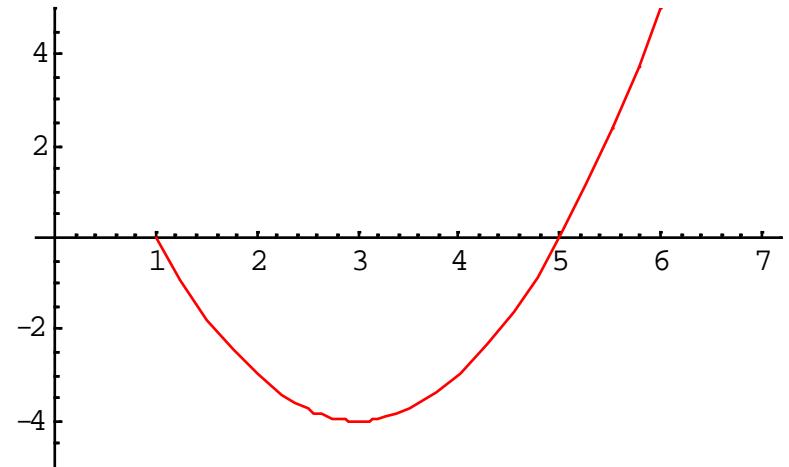

Uniendo ambos trozos en unos mismos ejes de coordenadas obtenemos

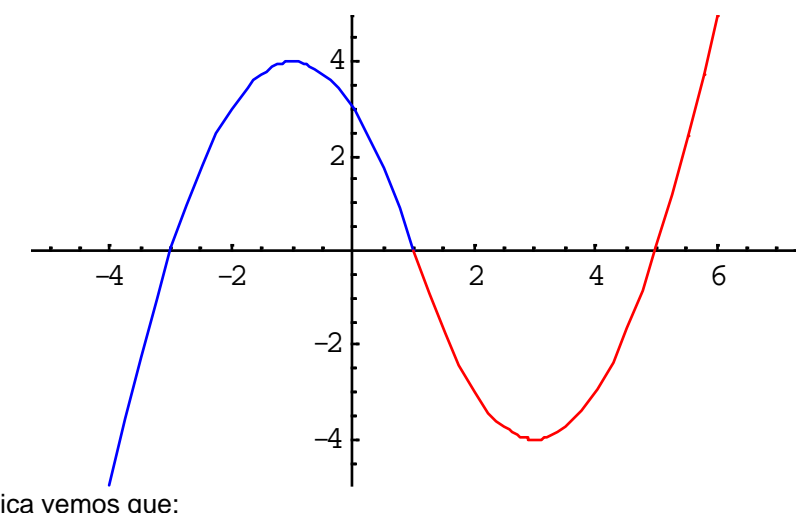

Observando la grafica vemos que: El punto (-1, 4) es un máximo. El punto (3, -4) es un mínimo. La función crece en (-∞,-1) y también en (3, +∞). La función decrece en (-1,3).

## **EJERCICIO 3**

Un dado tiene seis caras, tres de ellas marcadas con un 1, dos marcadas con una X y la otra marcada con un 2, Se lanza tres veces ese dado.

a) (0'5 puntos) ¿Cuál es la probabilidad de obtener tres veces el 1?

b) (1 punto) ¿Cuál es la probabilidad de obtener dos X y un 2 en cualquier orden?

c) (1 punto) ¿Cuál es la probabilidad de obtener tres resultados diferentes?

### **Solución**

Sabemos que al lanzar un dado varias veces los sucesos de una vez a la otra son independientes es decir  $p(A \cap B) = p(A) \cdot p(B)$ .

Llamemos  $1_1$ ,  $1_2$ ,  $1_3$ ,  $X_1$ ,  $X_2$ ,  $X_3$ ,  $2_1$ ,  $2_2$ ,  $2_3$  a los sucesos lanzar un dado y salir, "un uno", "una X" y "un dos", respectivamente.

Utilizaremos la regla de Laplace para calcular las probabilidades (nº de casos favorables partido nº de casos posibles), junto con el teorema de la probabilidad compuesta, p(A∩B) = p(A).p(B/A) = p(A).p(B) al ser los sucesos independientes.

Como los sucesos son independientes tenemos:  $p(1_1) = p(1_2) = p(1_3) = 3/6 = 1/2$ ;  $p(X_1) = p(X_2) = p(X_3) = 2/6 = 1/3$ ;  $p(2_1) = p(2_2) = p(2_3) = 1/6$ .

Todo esto se ve mejor en el siguiente diagrama de árbol.

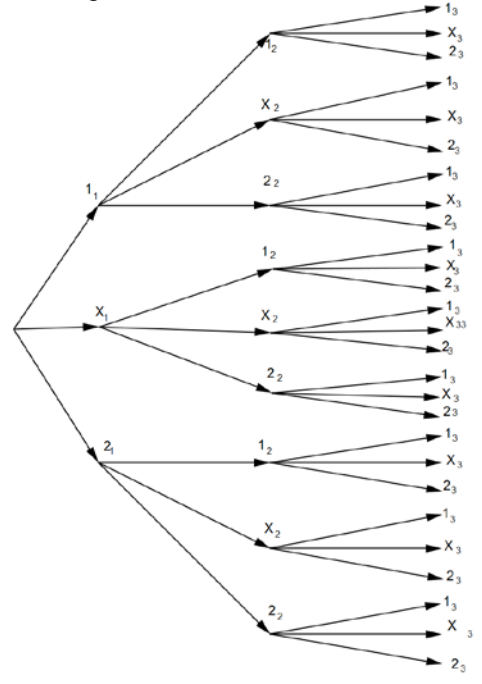

No he puesto las probabilidades en el diagrama de árbol porque ya las he indicado antes. a)

¿Cuál es la probabilidad de obtener tres veces el 1?  $p(1_1 \cap 1_2 \cap 1_3) = p(1_1).p(1_2).p(1_3) = (1/2).1/2.1/2) = 1/8.$ b)

¿Cuál es la probabilidad de obtener dos X y un 2 en cualquier orden?

 $p(X_1 \cap X_2 \cap 2_3) + p(X_1 \cap 2_2 \cap X_3) + p(2_1 \cap X_2 \cap X_3) =$  $= p(X_1).p(X_2).p(2_3) + p(X_1).p(2_2).p(X_3) + p(2_1).p(X_2).p(X_3) =$  $=(1/3)(1/3)(1/6) + (1/3)(1/6)(1/3) + (1/6)(1/3)(1/3) = 1/54 + 1/54 + 1/54 = 3/54 = 1/18.$ c)

¿Cuál es la probabilidad de obtener tres resultados diferentes?

### Supongo que es en cualquier orden

 $p(1_1 \cap 2_2 \cap X_3) + p(1_1 \cap X_2 \cap 2_3) + p(2_1 \cap 1_2 \cap X_3) + p(2_1 \cap X_2 \cap 1_3) + p(X_1 \cap 1_2 \cap 2_3) + p(X_1 \cap 2_2 \cap 1_3) =$  $=(1/2).(1/6).(1/3)+(1/2).(1/3).(1/6)+(1/6).(1/2).(1/3)+(1/6)(1/3)+(1/6)(1/3)$ .(1/2) + (1/3).(1/2) + (1/3).(1/6) + (1/3).(1/6).(1/2) =  $= 1/36 + 1/36 + 1/36 + 1/36 + 1/36 + 1/36 = 6/36 = 1/6.$ 

Si no me lo pidiesen en cualquier orden, y sólo me lo pidiesen una vez podría ser  $p(1_1 \cap 2_2 \cap X_3) = (1/2) \cdot (1/6) \cdot (1/3) = 1/36.$ 

## **EJERCICIO 4**

a) (1'25 puntos) La altura de los alumnos de una Universidad sigue una distribución Normal de media desconocida y desviación típica 11 cm. Calcule el tamaño mínimo que ha de tener una muestra aleatoria de esos alumnos para que el error cometido al estimar la altura media sea inferior a 1 cm, con un nivel de confianza del 98%.

b) (1'25 puntos) Dada la población {10,12,17}, escriba todas las muestras de tamaño 2 mediante muestreo aleatorio simple y calcule la media y la desviación típica de las medias muestrales.

#### **Solución**

Sabemos que si tenemos una población con distribución normal  $N(\mu,\sigma)$  y extraemos de ella muestras de

tamaño n, *la distribución muestral de medias* <del>Χerran de también una distribución normal: N(μ, σ = ).</del><br>The diameter de también de también de también de también de también de también de también de también de también

También sabemos que cuando la población no sigue una distribución normal, podemos aplicar el teorema central del límite que dice:

*Si se toman muestras de tamaño n > 30 de una población, con una distribución cualquiera, media* µ *y una* 

*desviación típica σ, la distribución muestral de medias* <del>X</del> se aproxima a una distribución normal N(μ, $\frac{\sigma}{\sqrt{n}}$ ).

Sabemos que un *parámetro* es un valor numérico que describe una característica de la población (**μ**, **p**, **σ<sup>2</sup>** , una característica de la muestra ( $\bar{\mathsf{X}}$  ,  $\hat{\mathsf{p}}$  , etc. Es decir medias de las muestras, proporciones de las etc. Es decir la media, la proporción, la varianza, ….), y un *estadístico* es un valor numérico que describe muestras).

Sabemos que para la media poblacional **μ** el *estimador* MEDIA MUESTRAL  $\bar{\mathsf{X}}$  , sigue una N(μ,  $\frac{\sigma}{\tau}$ n ), y

generalmente lo escribimos  $\bar{X} \approx N(\mu, \frac{\sigma}{\sigma})$ n ) o  $\overline{X}$   $\rightarrow$  N(µ,  $\frac{\sigma}{\tau}$ n ).

Sabemos que el intervalo de confianza para estimar la media es:

$$
I.C=\left(\overline{x}-z_{1-\alpha/2}\cdot\frac{\sigma}{\sqrt{n}}, \overline{x}+z_{1-\alpha/2}\cdot\frac{\sigma}{\sqrt{n}}\right)
$$

donde z1-α/2 *es el punto crítico* de la variable aleatoria Normal tipificada Z ≈ N(0,1) que verifica  $p(Z \le z_{1-\alpha/2}) = 1-\alpha/2$ 

 $1 - \alpha/2$ También sabemos que el *error máximo* de la estimación es E =  $z_{1-\alpha/2} \cdot \frac{\sigma}{\sqrt{n}}$ , para el intervalo de la media.

De esta fórmula despejando "n" (tamaño de la muestra) tenemos n =  $Z_1Q_{2}$ .  $\bigg\rceil^2$  $\left(\frac{Z_1 Q_{12}}{E}\right)^2$ .

(a)

En nuestro caso de los datos del problema tenemos E < 1; σ = 11, nivel de confianza 1 –  $\alpha$  = 98% = 0'98.

Como α = 1- 0'98 = 0'02, de donde α/2 = 0'02/2 = 0'01 De p(Z ≤ z<sub>1-α/2</sub>) = 1 - α/2 = 1 - 0'01 = 0'99, mirando en las tablas de la N(0,1) vemos que la probabilidad 0'99 no viene en la tabla, y que el valor más próximo es 0'9901 que corresponde a z $_{1\text{-}a/2}$  = z $_{0'\text{9901}}$  = 2'33.

 $Z_{1}Q_{12}$   $\bigg)^{2}$ En nuestro caso n >  $\left(\frac{Z_1 Q_2}{E}\right)^2$  =  $(2'33)(11)^{2}$  $\left(\frac{(2'33)(11)}{1}\right)^2$  = 656'8969, por tanto el tamaño mínimo de la muestra es n=657.

b)

Dada la población {10,12,17}, escriba todas las muestras de tamaño 2 mediante muestreo aleatorio simple y calcule la media y la desviación típica de las medias muestrales.

En la Comunidad Andaluza se supone que las muestras son reemplazamiento. Muestras

10-10; 10-12; 10-17; 12-10; 12-12; 12-17; 17-10; 17-12; 17-17. Vemos que hay un total de nueve muestras, por tanto  $n = 9$ .

Medias de las muestras:

10; 11; 13'5; 11; 12; 14'5; 13'5; 14'5 17.

Colocamos estos datos en una tabla simple para calcular la media, varianza y desviación típica muestrales.

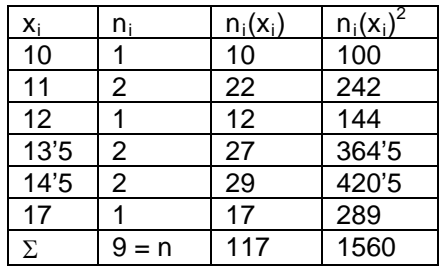

Sabemos que:

La media de las muestras es  $x = \frac{2 \pi i_1 (x_1)}{n} = \frac{2 \pi i_1 (x_1)}{n}$ i  $\bar{x} = \frac{\Sigma n_i(x_i)}{\Sigma n_i} = \frac{\Sigma n_i(x_i)}{n}$  $\Sigma$ n<sub>i</sub>(x<sub>i</sub>) Σ  $\frac{\sum_{i=1}^{n}x_{i}}{\sum n_{i}} = \frac{2n_{i}x_{i}}{n} = 117/9 = 13$ 

La varianza de las muestras es  $\sigma_{\bar{x}}^2 = \frac{\Sigma n_i(x_i)^2}{\Sigma n_i}$  -  $(\bar{x})^2$  $\sigma_{\overline{x}}^2 = \frac{\Sigma n_i (x_i)^2}{\Sigma n_i}$  -  $(\overline{x})^2$  = 1560/9 - (13)<sup>2</sup> = 13/3 ≈ 4'3333

2  $\frac{1}{x} = \sqrt{\sigma_x^2} = \sqrt{\frac{13}{3}}$ La desviación típica de las muestras es  $\sigma_z = \sqrt{\sigma_z^2} = \sqrt{\frac{2}{n}} \approx 2'081665999$